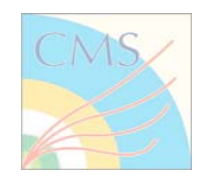

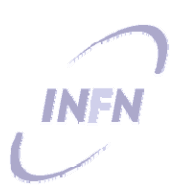

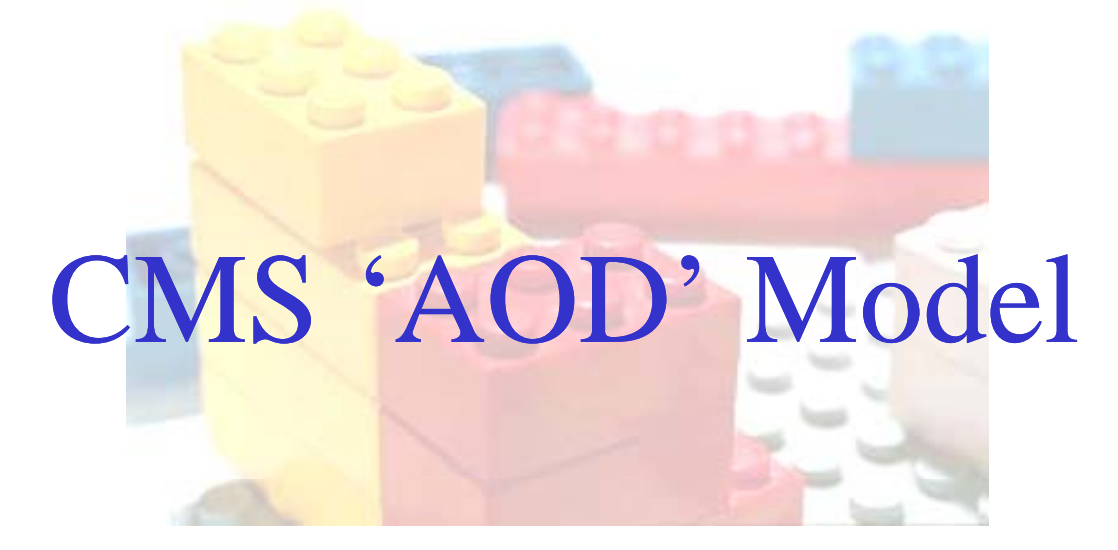

#### Luca Lista INFN

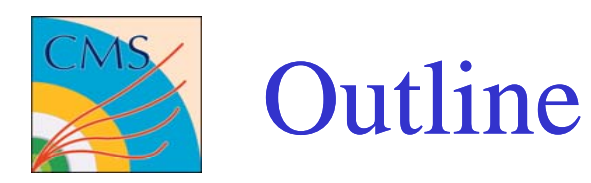

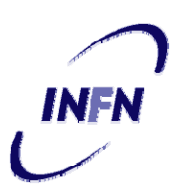

- $\bullet$ CMS Event Data Model
- $\bullet$  Data Tiers in CMS
	- –FEVT, RECO, AOD, …
- $\bullet$ User data

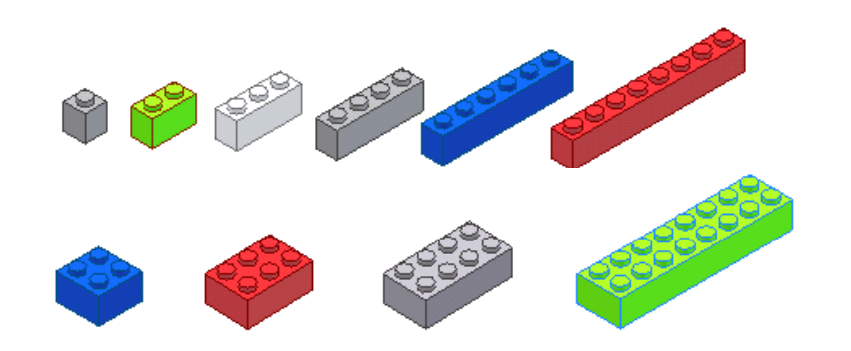

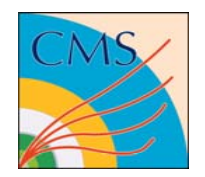

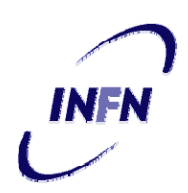

- Different data access patterns:
	- Bare-root interactive mode:
		- Access object data members only
	- Root + data formats libraries
		- Interactive access full object methods
		- Compiled analysis code based on Root
	- Full Framework access
		- Batch processing with:
			- $-$  Access to external resources (DB, Geometry,  $\ldots$ )
			- Interfaced to data management system

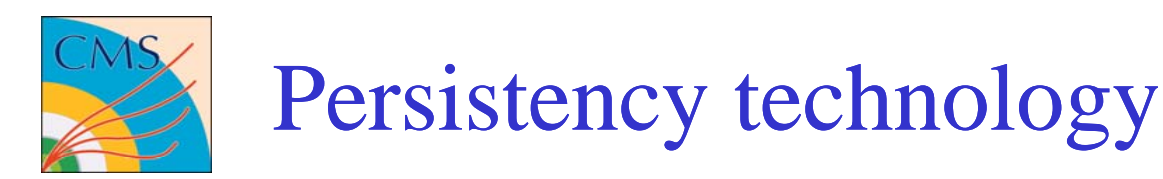

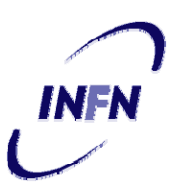

- Events are written using POOL with ROOT as underlying technology
- Persistent class dictionaries are generated with REFLEX
- Automatic loading of data formats shared library supported via SEAL plugin mechanism
- Selective output of event branches is supported to allow configuring different data 'tiers'
- Adding new data types to the Event is a simple task
	- The Event content is flexible and can be extended for user needs

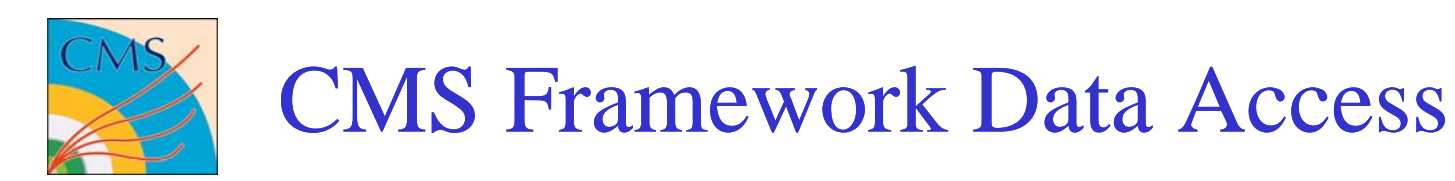

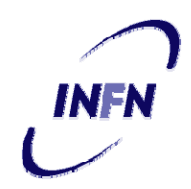

- CMS Framework allows modular event processing via different module types:
	- Analyzer: doesn't change the event content
		- E.g.: histogrammer
	- Producer: creates new collections and store in the event: : store
		- Each collection is stored in a separate branch in the events tree
		- E.g.: track producer
	- Filter: selects events for further processing. Adding new collections to the event is supported:
		- E.g: HLT filters
	- Event Source: provides events for subsequent processing
		- E.g.: Pool event source: read a POOL/ROOT file
		- E.g.: Event generator module
	- Out put module: saves events to out put file
		- can be configured to selectively write or skip root branches
		- POOL Output module is used as CMS default

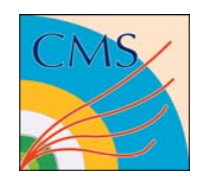

### Modular Event Products

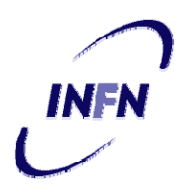

- •Different data layers ('tiers') can be configured
- •The required lavels of detail can be used for different applications
- • Different branches are loaded (on-demand) and can be dropped if not needed

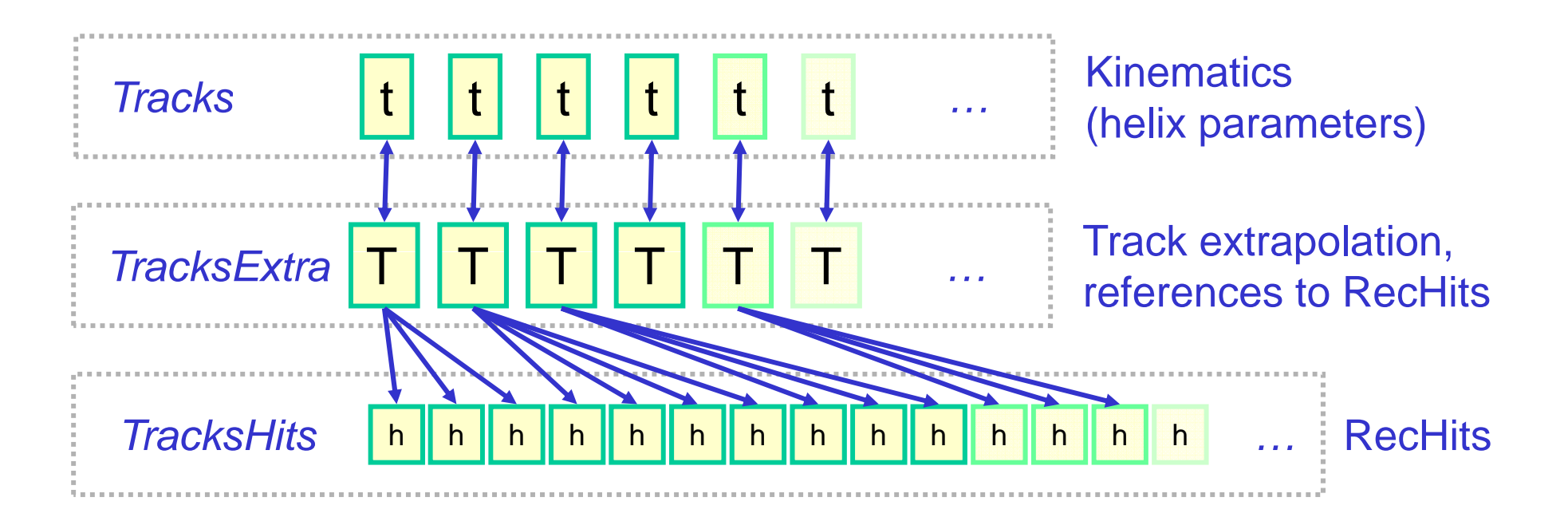

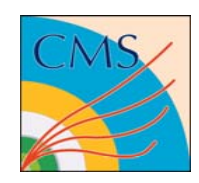

# ROOT Interactivity

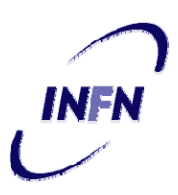

- Straightforward file access via ROOT
- ›**gSystem->Load("libFWCoreFWLite")**
- ›**AutoLibraryLoader::enable()**
- ›**TFil f( <sup>e</sup> "reco.root")**
- › **Events.Draw("tracks.phi() - trackExtras.outerPhi(): tracks.pt()", "tracks.pt()<10")**

Access without library loading (bare-root) is also possible, but limited to data member inspection

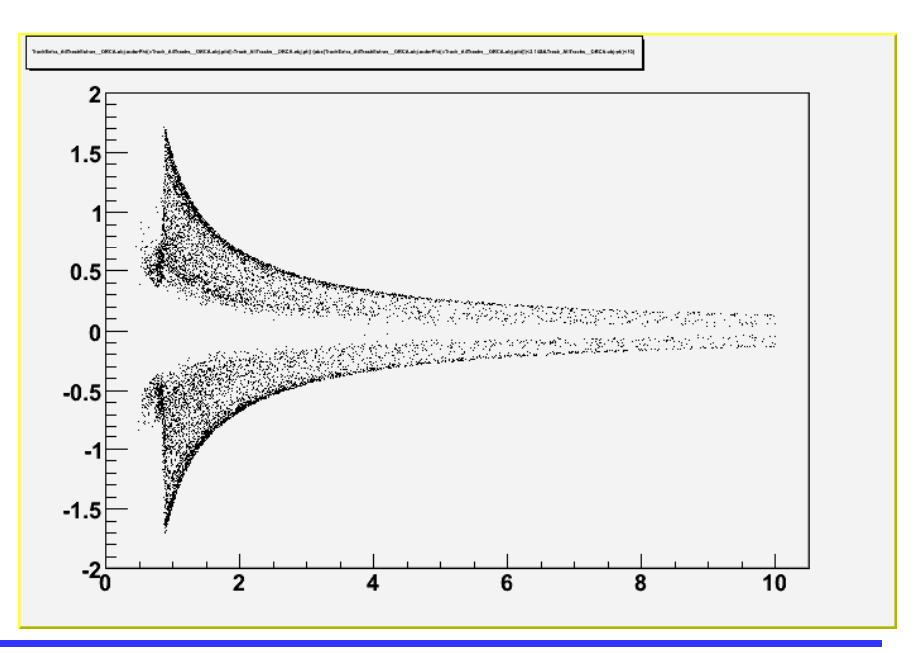

Luca Lista, INFN 7

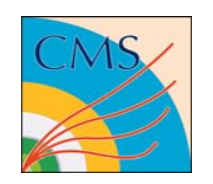

# Object Cross References

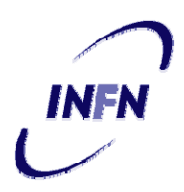

- • Object cross-references are implemented with a CMS specific type: **edm::Ref<Collection>** 
	- No explicit ROOT dependency
	- Can "autoload" data if not already loaded
	- Contain:
		- A product identifier (unsigned int)
		- An object identifier in a collection (typically, but not necessarily, an unsigned int)
	- ROOT interactive use is facilitated by the index availability
		- also possible in 'bare' mode:

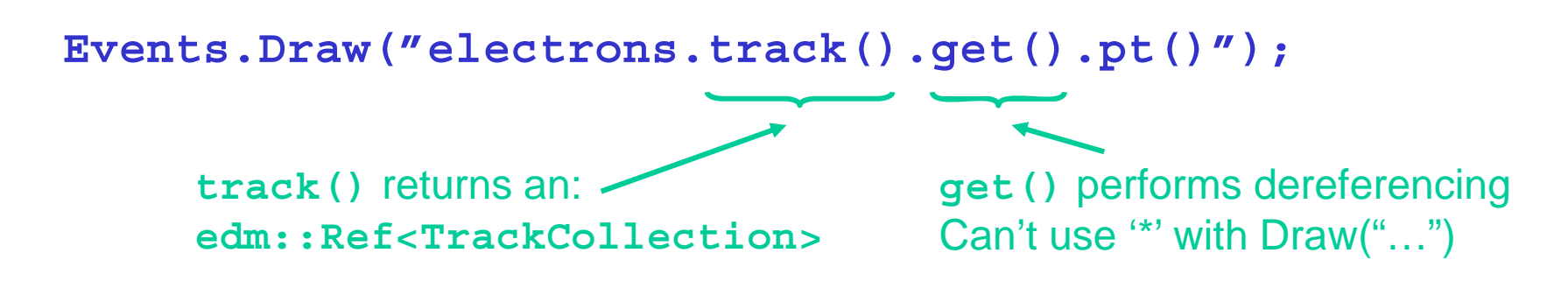

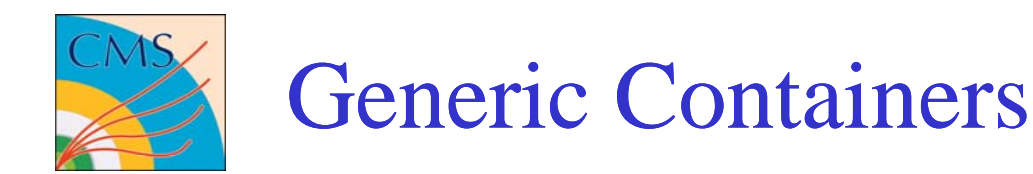

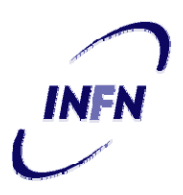

- •Most object collections are stored as  $std:vector < T$ .
- • Polymorphic collections are stored as **std::vector<T\*>**
	- plus a policy for automatic 'owned' object deletion
- •Associative maps are implemented using  $edm:ref<...>$ . Interactive access can be done using the indices.
	- Different flavors exist (one-to-one, one-to-many, etc.)
- $\bullet$ Direct interactive access, e.g.: MC truth match map :

```
Event.Draw( 
 "truth.keys.pt() : truth.values.pt()" );
```
• Also available in bare-root mode using indices in collections:

```
Event.Draw(
 "reco[ truth map first ] pt : reco[ truth.map_.first ].pt
_:
  gen [ truth.map_.second ].pt_" );
Explicit collection access Assuming pt is a data member…
   pt_
```
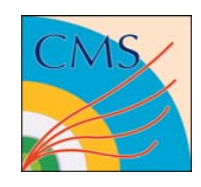

## Data format definition

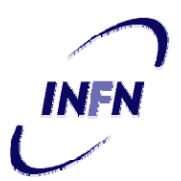

- FEVT
	- Full event content
- RECO
	- Complete reconstruction output
	- – Main client: detector studies, complex analyses

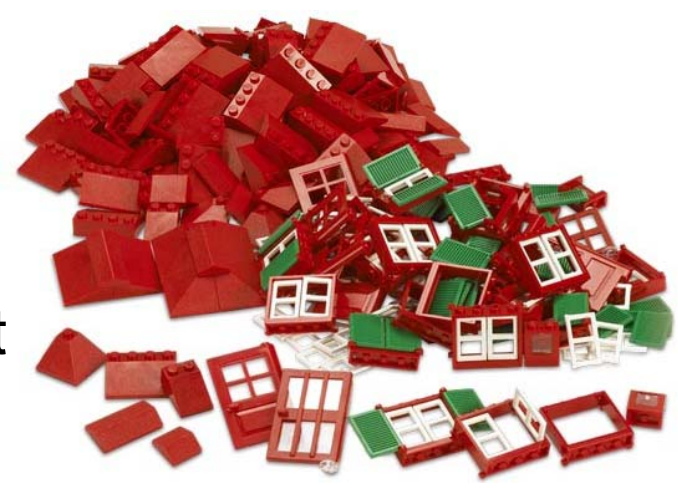

- AOD (Analysis Object Data)
	- Subset of the RECO information
	- Main clients: a large fraction of analyses
- • The actual of the different tier is just a conventional choice

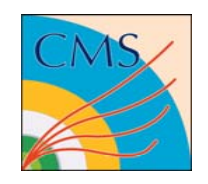

#### User-Defined Data

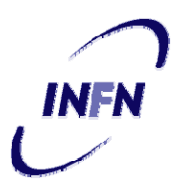

- • At some stage users (i.e.: Analysis Groups) can add custom quantities to the event
	- Straightforward in CMS EDM
- User Data can be associated to objects in existing collections extending the available info
- Save processing time
- Store information derived from anotherdata tier (RECO)
	- E.g.: energy in a specific cone
- What is "User Data" and "CMS Data" can change during the experiment lifetime

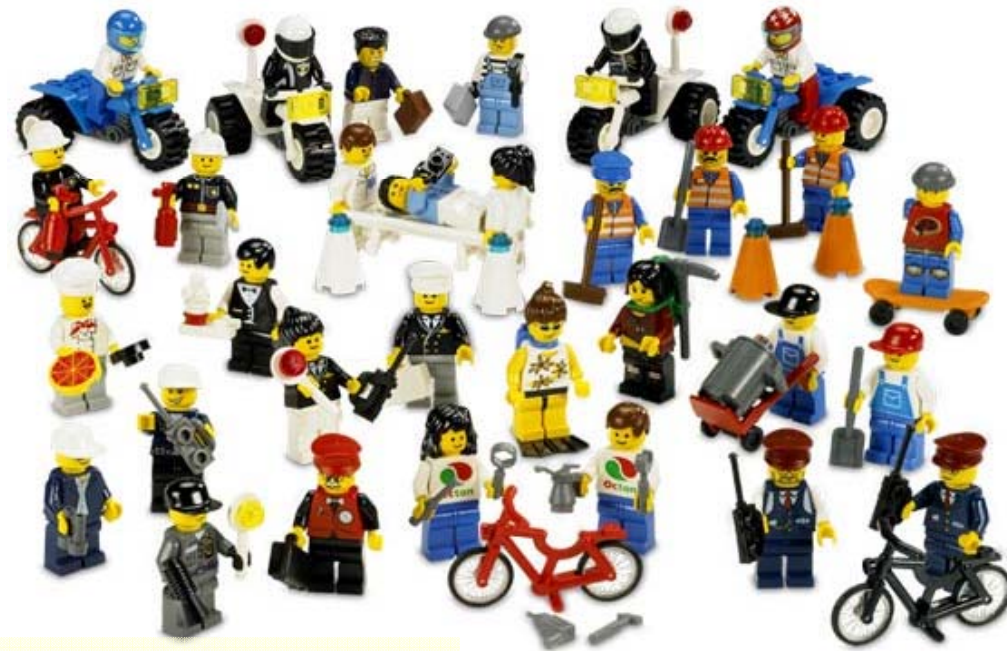

The EDM can replace custom tree dumps!

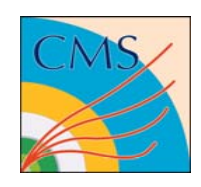

# Particle Candidates

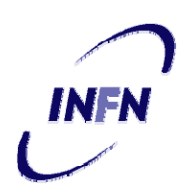

- Establish a common "language" for analysis
- Provide a common interface to many Physics tools
	- – Constrained fits, Combiners, Jet clustering,…

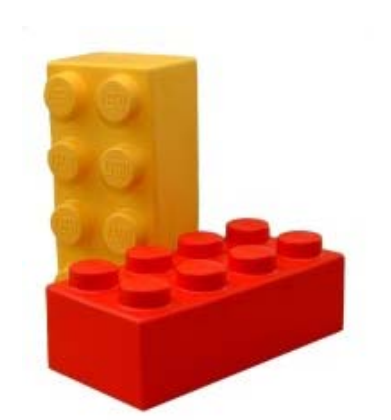

- Speed up the learning curve for newcomers
	- –Learning by examples, web pages, …
- It has been a successful approach in BaBar
	- Beta toolkit

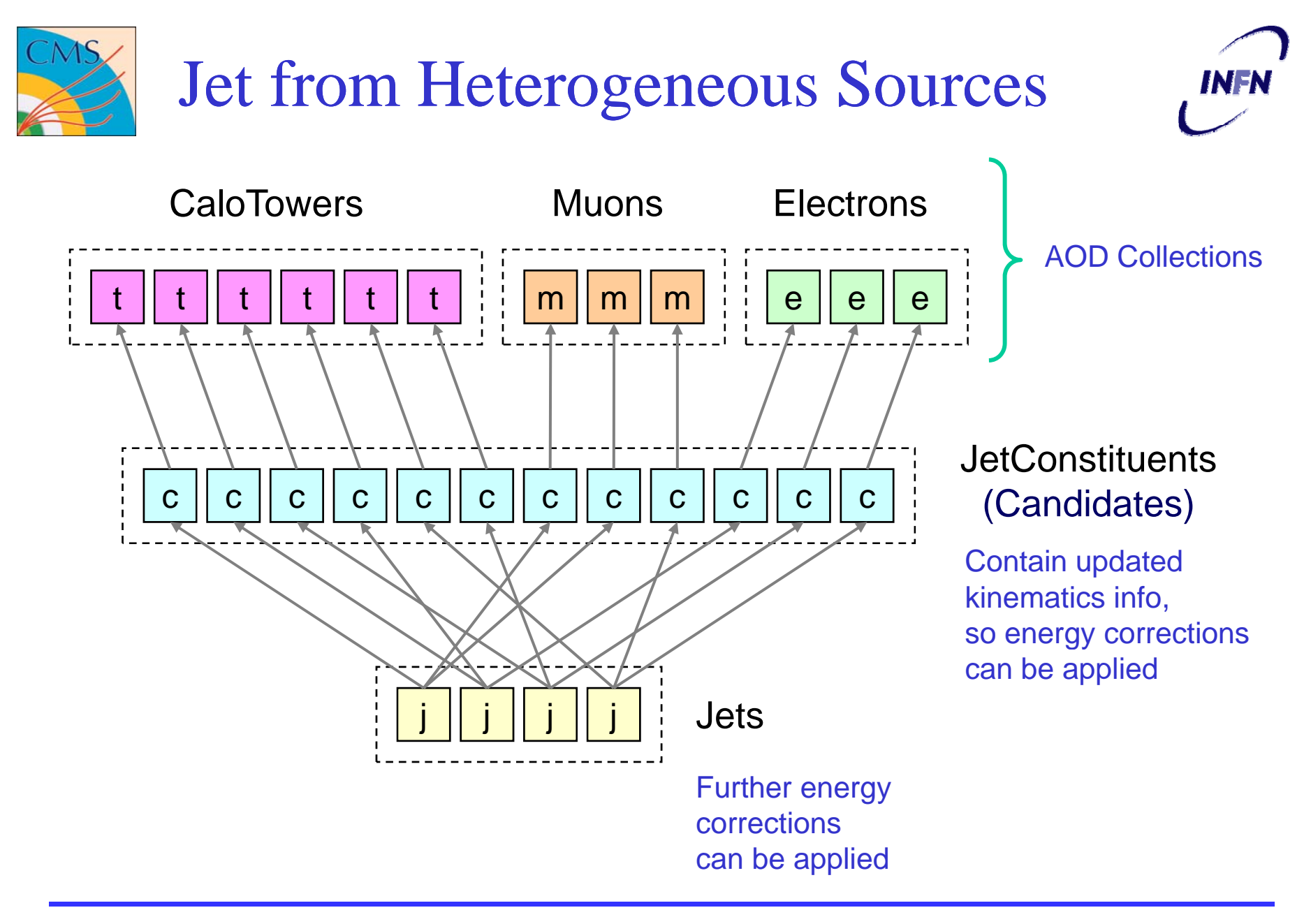

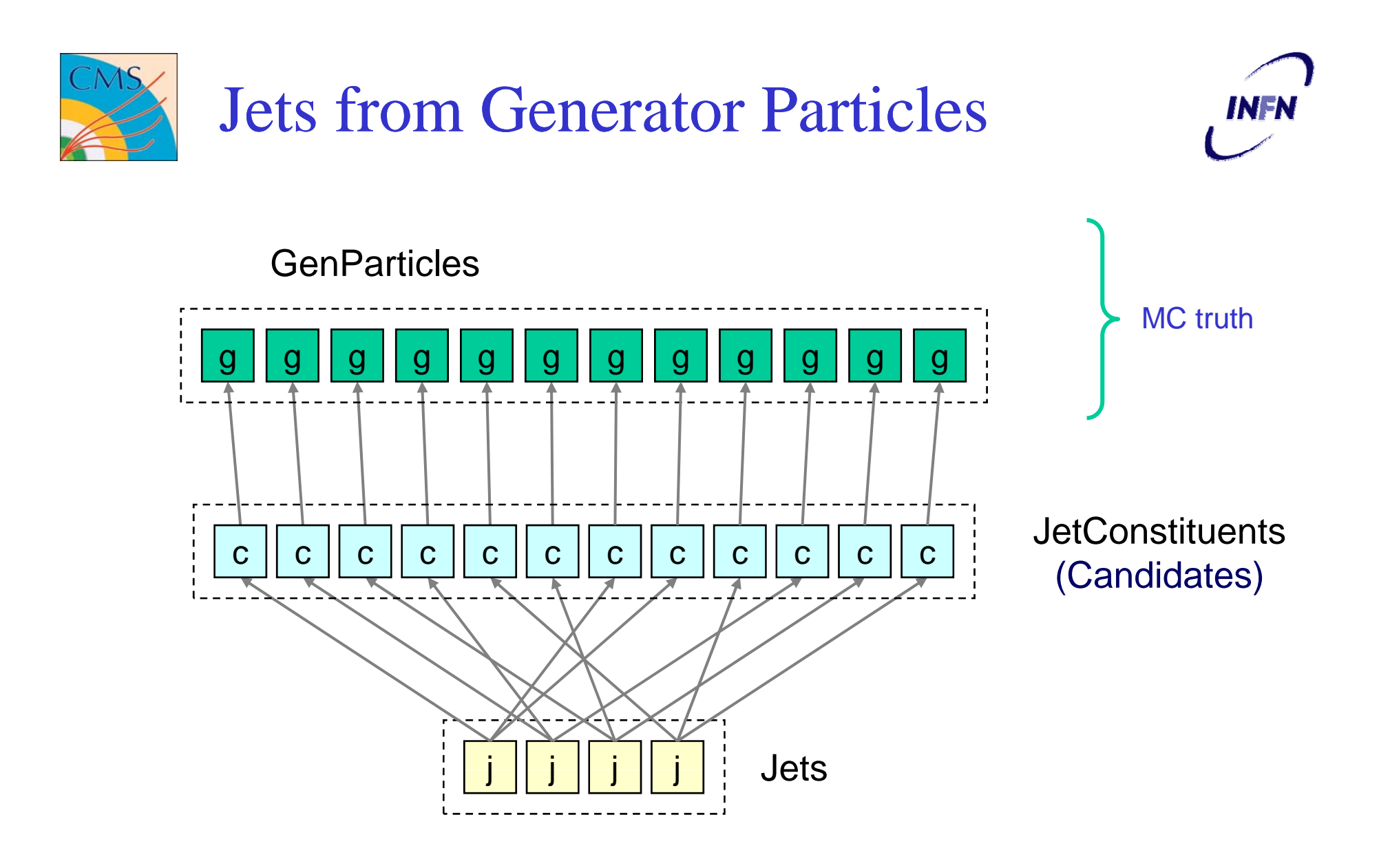

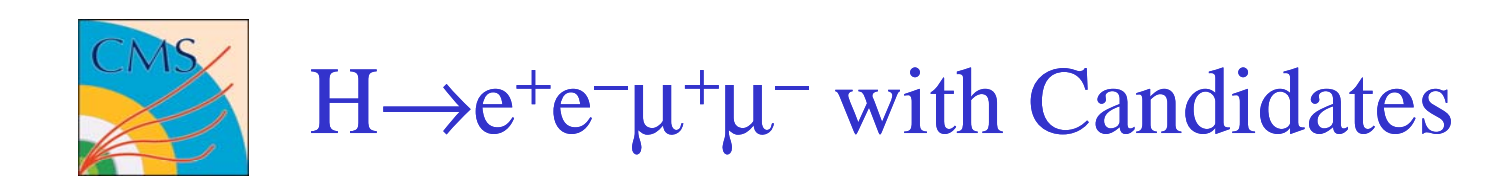

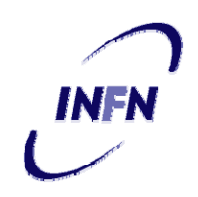

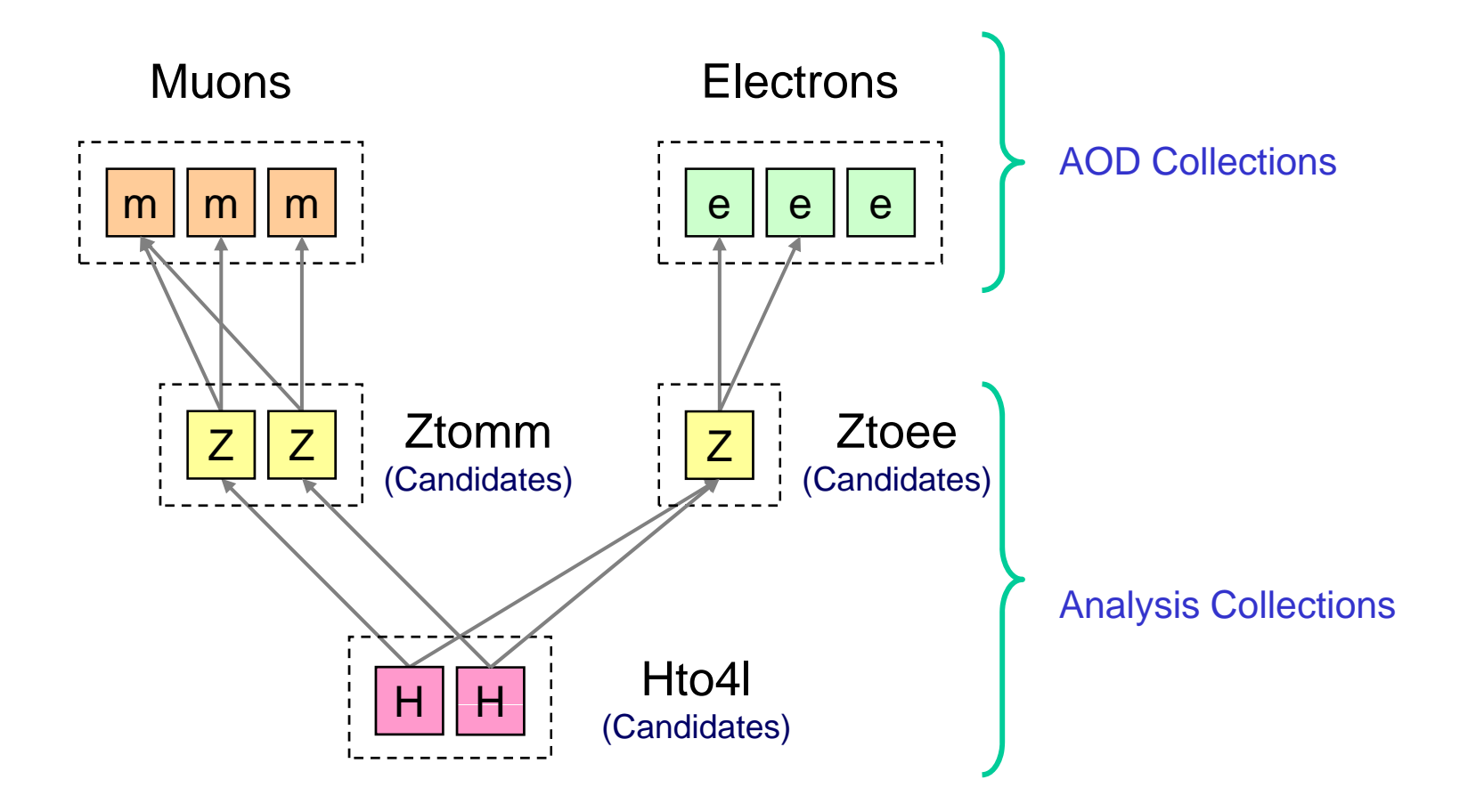

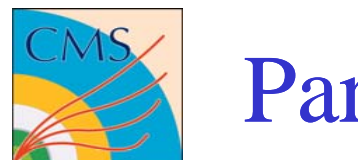

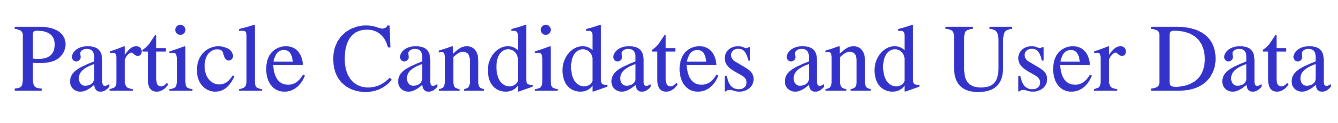

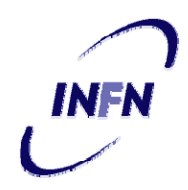

• Physics users can drop product and add new quantities to the Event at any processing stage

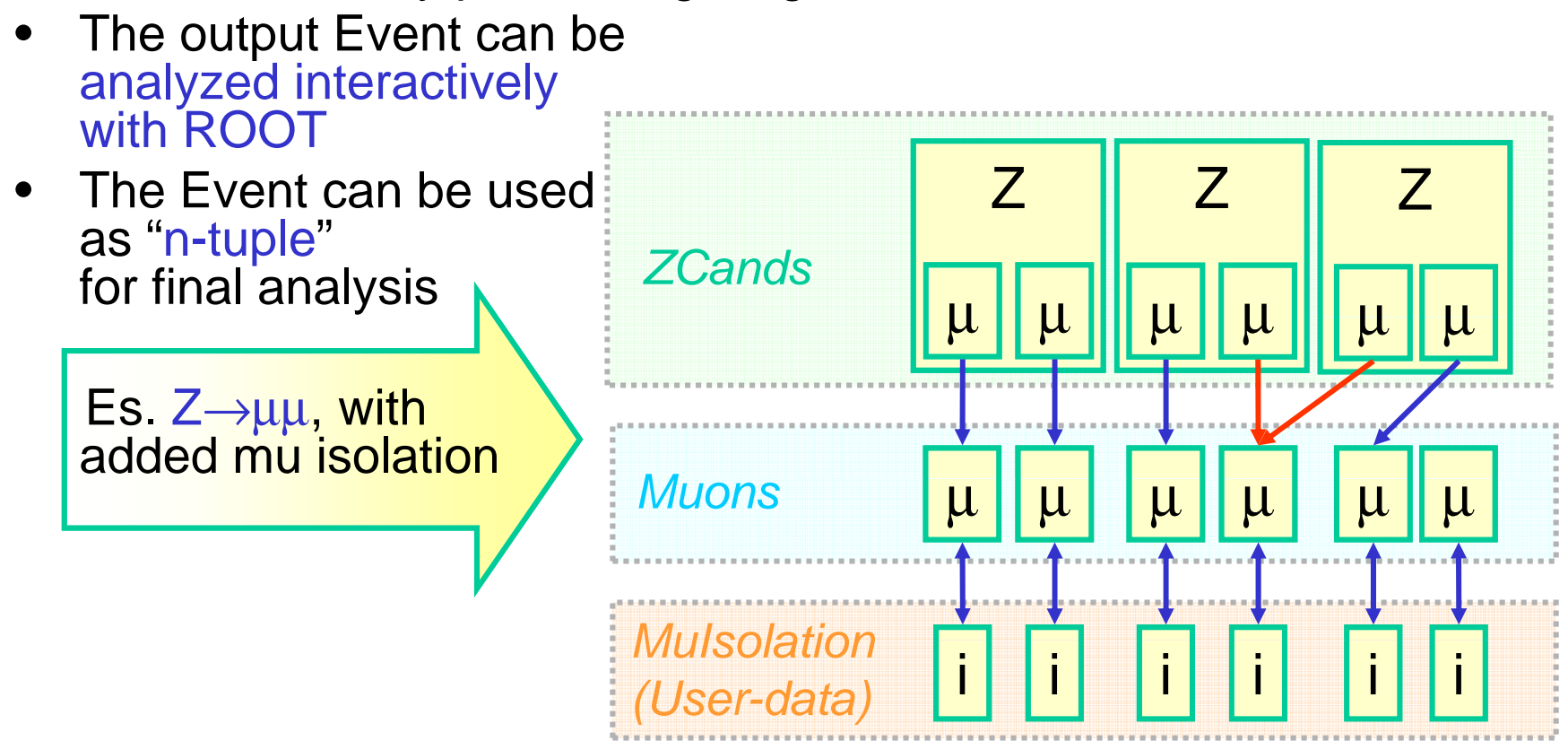

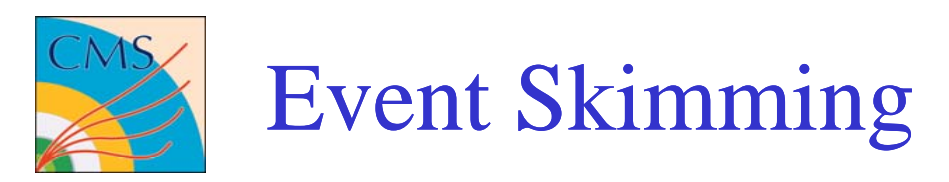

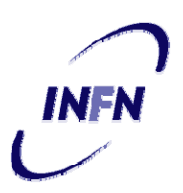

- • Combining event selection with configurable event output allows very flexible event skimming
- • Skimming AOD out of RECO or FEVT can be done without running any conversion module
	- $-$  AOD  $\subseteq$  RECO  $\subseteq$  FEVT
- Skimming jobs specific for analysis can write a subset of AOD (or RECO) plus quantities specific for that analysis
	- Collection of particle candidates, e.g.: Z → *l* + *l* −
	- Sets of variables relevant for specific studies
		- E.g.: lepton isolation, tagging information, …
- The output of the skim is an event tree that can be used as format for final analysis
	- Suitable as well for further batch processing via framework!
- Event skims can also be used as 'event lists'
	- Further re-skimming can be done going back to the 'main' data store

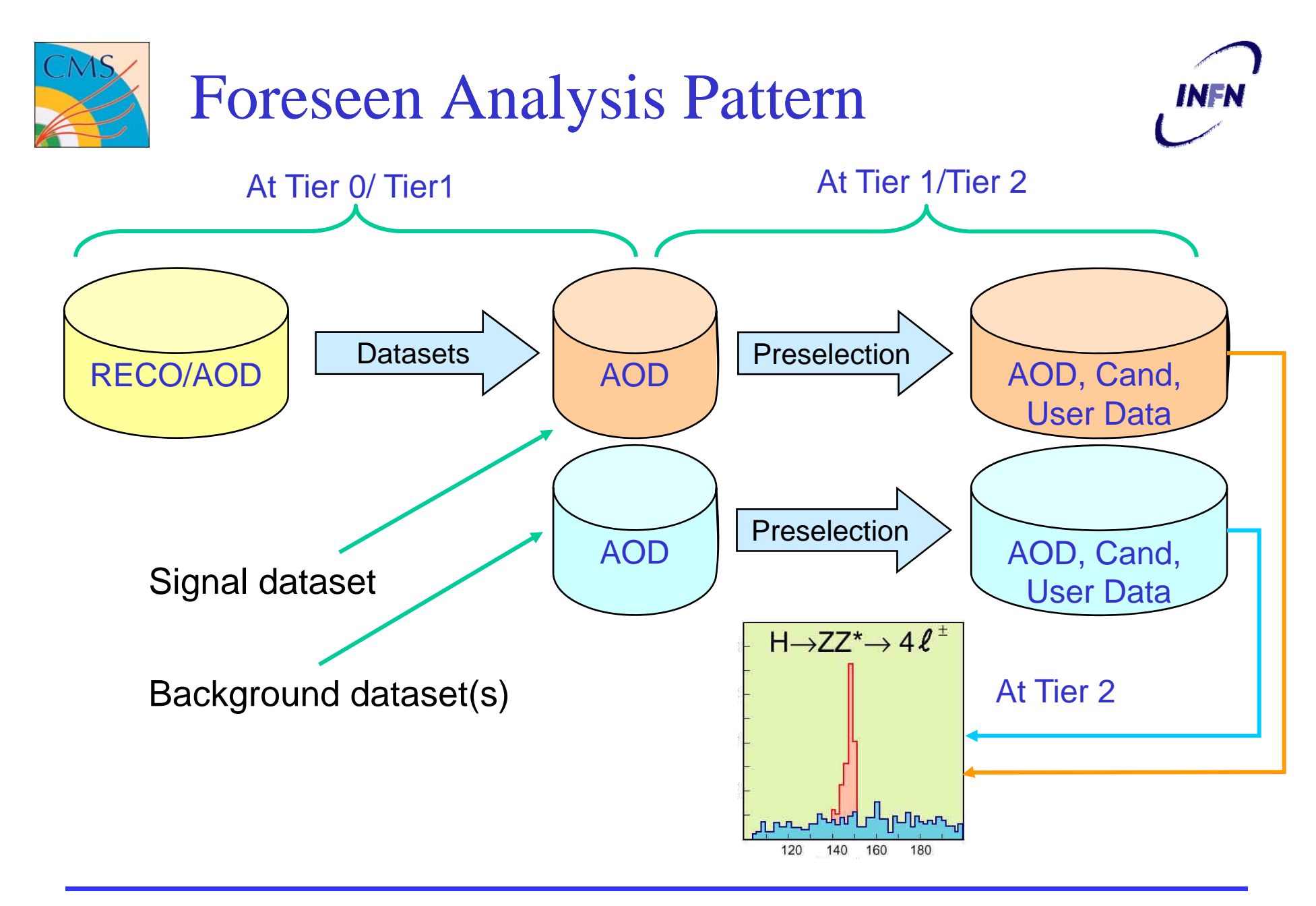

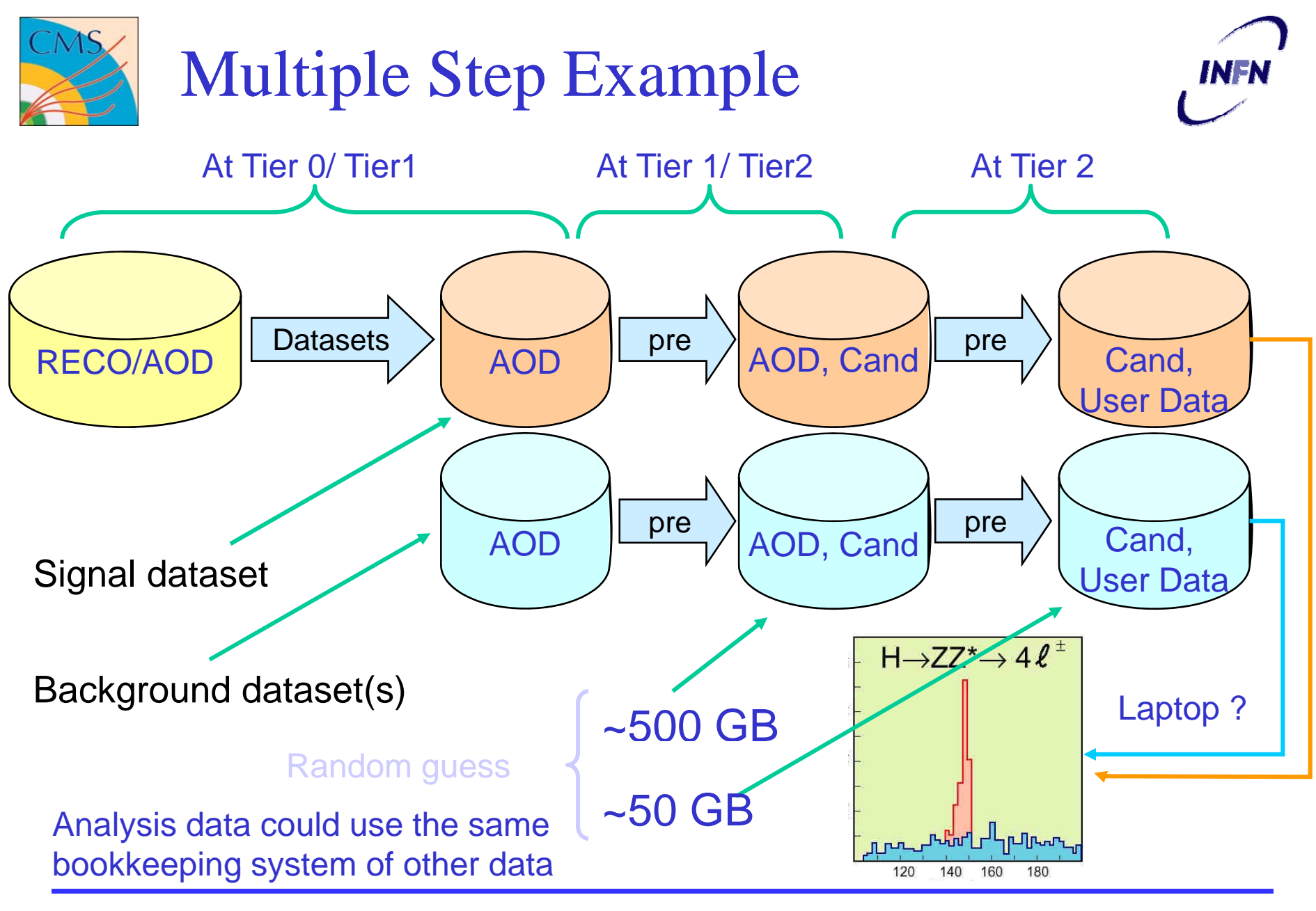

Luca Lista, INFN 19

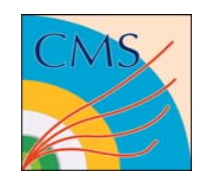

### Parallel Processing

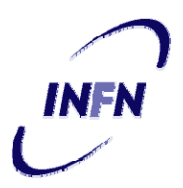

- •We explored TSelector as technique for parallel processing via PROOF
- The main issue is to ensure that the code developed in interactive environment using TSelector is easily portable to batch processing
- Solution: Customized TSelector subclass for CMS
	- User develop an algorithm class using the same API's used for batch processing implementing a simple common interface
	- Both a CMS-TSelector and a Framework Analyzer module can be implemented from the same algorithm class
- Sending shared libraries to PROOF worker nodes is under test at the moment
	- Trying to use the same tools used for GRID analysis job submission (CRAB)

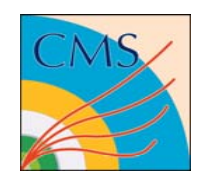

#### Schema evolution

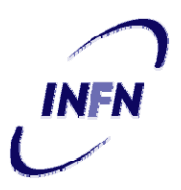

- CMS release cycle is determined by data backward compatibility issues at the moment
	- Scheduled breaking of data backward compatibility is planned
- – CMS schema evolution is only relying on schema changes supported by ROOT at the moment
	- Can't address all possible schema changes we have in reality
- Managing within CMS software generic schema evolution will allow us to have release *N+1* able to read data of release *N*
	- We need to be able to manage conversion from one data version to another with CMS-specific converters

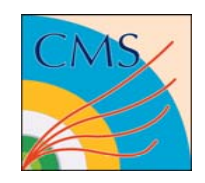

## Schema evolution (cont.)

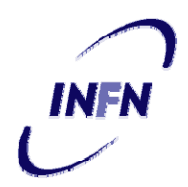

- CMS requirements for non-trivial schema changes:
	- Conversion from class version N to class version N+1 should be managed within CMS code by experts of the subsystems that are not expert of ROOT core code
		- E.g.: no explicit management of streamers, etc.
	- $\bullet~$  Class names used for analysis should not be affected by version information
		- e.g.: always use 'Track'
	- 'Core' code can manage name changes
		- e.g.. 'Track\_001'
	- A solution we would like: configure the dictionary generation to read obsolete class versions as objects with a different class name
		- In release *N+1* read versoin *N* of class 'Track' as 'Track\_00N'
		- CMS code provide a conversion function from 'Track\_00N' to<br>'Track', which is used in analysis
- $-$  We look forward for next ROOT team ideas on generic schema evolution to address this problem

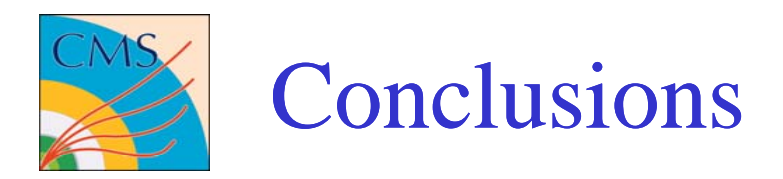

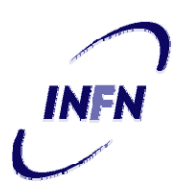

- CMS Event Data Model is a flexible tool for event storage in any format –- RECO/AOD, but also analysis-oriented
- Interactive capabilities make the EDM a suitable tool for both batch and interactive analysis via ROOT
- 2007 "challenge" will exercise the EDM/AOD capabilities in concrete analysis exercises